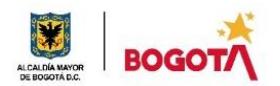

**SECRETARIA DE EDUCACIÓN DISTRITAL COLEGIO INSTITUTO TÉCNICO INDUSTRIAL PILOTO I. E. D. "Formación Humana y Técnica Industrial Sostenible"**

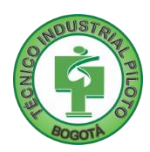

# **ÁREA TÉCNICA 2021**

## **GUÍA No. 4**

## **PRIMER PERIODO**

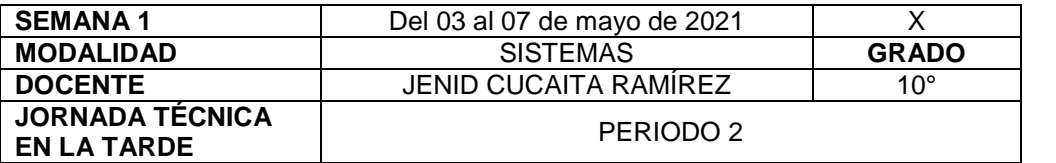

**La seguridad no es un artilugio, es un estado mental. Eleanor Everet**

**Nota importante**: Realice la lectura del presente documento para que le sean claros los objetivos, tiempos, especificaciones de entrega, encuentros y comunicación con su docente titular de taller.

**Me cuido: La preocupación por el hombre y su seguridad siempre debe ser el interés principal de todos los esfuerzos. Albert Einstein**

## **1. DESEMPEÑOS POR ALCANZAR: SABER PENSAR-HACER-SER-CONVIVIR**.

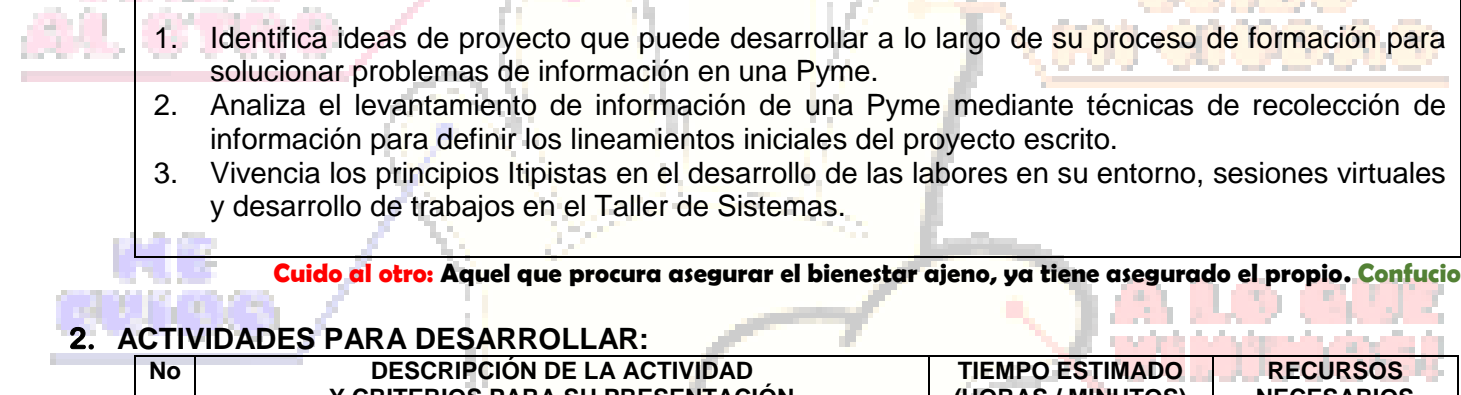

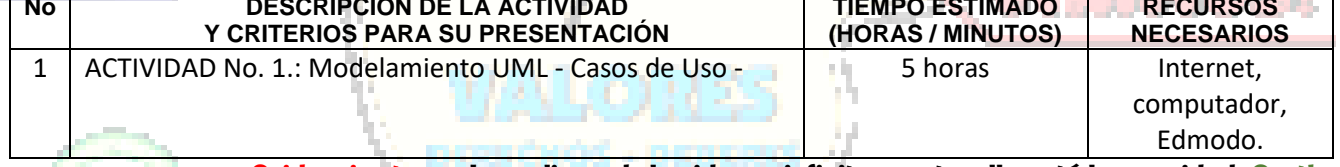

**Cuido mi entorno: Los peligros de la vida son infinitos y entre ellos está la seguridad. Goethe**

## **3. ENCUENTROS VIRTUALES:**

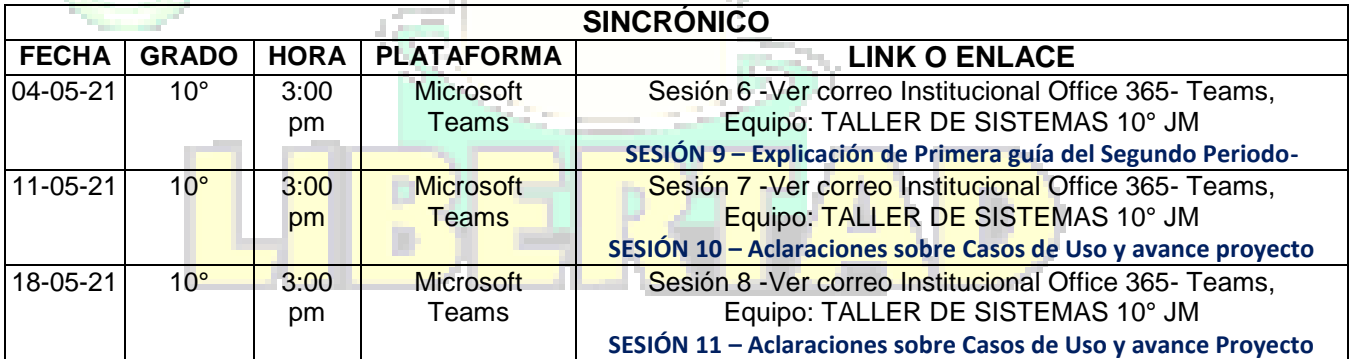

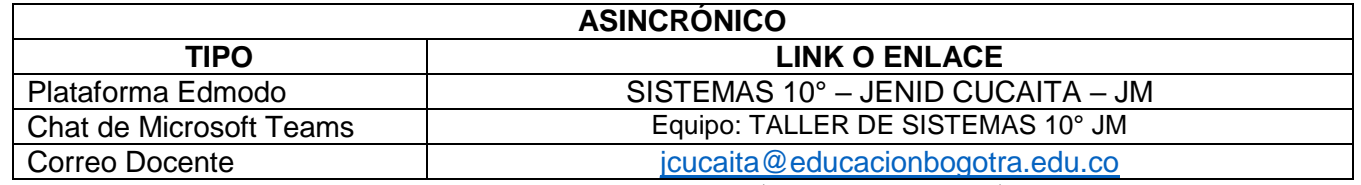

**Cuido mi ciudad: El primer deber del Gobierno y la mayor obligación es la seguridad pública. Arnold Schwarzenegger**

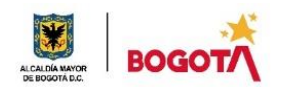

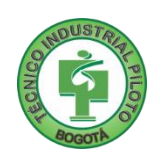

## 4. CRITERIOS DE SEGUIMIENTO Y EVALUACIÓN:

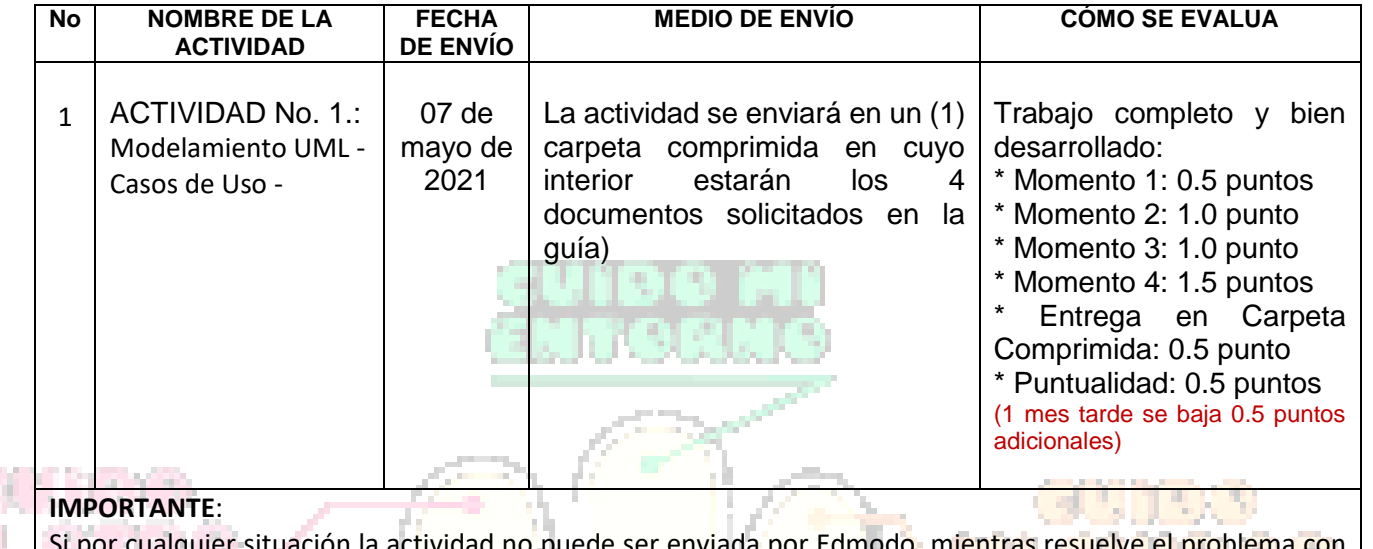

la cuenta, debe informar y enviar la actividad al correo: jeucaita@educacionbogota.edu.co

A lo que vinimos: La mejor manera de asegurar la felicidad futura es ser tan feliz cada día como sea posible. **Charles William Eliot** 

# 5. PREGUNTAS, CUESTIONARIO O TALLER PARA DESARROLLAR:

La realización de las actividades aguí planteadas requieren de su compromiso, honestidad y respeto por su aprendizaje y el trabajo de todos los que intervienen en este proceso.

# **MOMENTO 1: Presentación**

UML (Unified Modeling Language) es un lenguaje que está compuesto por un conjunto de diagramas agrupados que ayuda a especificar y diseñar el software de sistemas, principalmente de POO (Programación Orientada a Objetos).

Al igual que un constructor de casas o edificios antes de colocar ladrillos elabora un plano arquitectónico, un desarrollador de software antes de escribir código hace un plano que le permita evaluar alternativas de su diseño. UML es el lenguaje de especificación y diseño que permite a los desarrolladores construir modelos para estudiar, analizar y decidir acerca de la estructura y el comportamiento que propondrá como solución definitiva y cómo estará compuesto y cómo se comportará el código que implementará dicha solución.

Los elementos principales son:

- · Dibujo (Sketch)
- · Plano (Blueprint)
- Lenguaje de programación
- Diagramas estáticos: de clases, de objetos, de paquetes, de componentes y de instalación
- · Diagramas dinámicos: de actividad, de estado, de casos de uso, de comunicación y de secuencia.

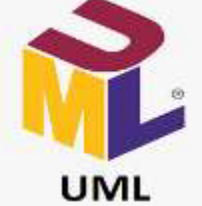

Ilustración 1 Tomado de https://www.javatpoint.c  $om/\mu ml$ 

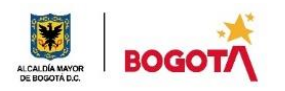

#### **SECRETARIA DE EDUCACIÓN DISTRITAL COLEGIO INSTITUTO TÉCNICO INDUSTRIAL PILOTO I. E. D. "Formación Humana y Técnica Industrial Sostenible"**

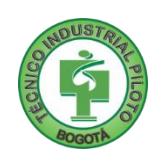

1. Desde su saber, elabore de manera individual una lista en su cuaderno de TODAS las personas que viven con usted (incluyéndose). Después, con ayuda de una tabla o cuadro similar al siguiente, le va a asignar a cada una de ellas TODAS las tareas que realizan para que el hogar funcione.

La evidencia debe guardarla con el nombre REFLEXIÓN\_NOMBRE\_APELLIDO

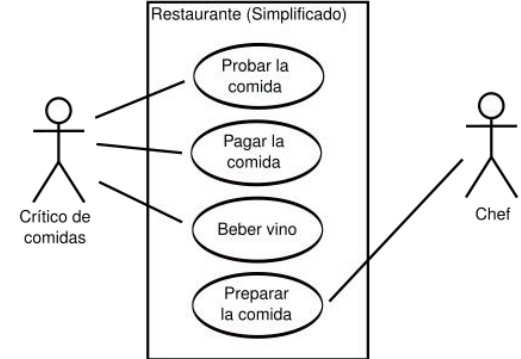

# MOMENTO 2: Comprensión

- 2. Lea y resuelva en su cuaderno la siguiente situación problémica:
	- El dueño y el supervisor de un hotel le piden a usted desarrollar un programa o sistema de información para que se pueda consultar y reservar las habitaciones disponibles del hotel. Además, el dueño también quiere gestionar el inventario. El hotel posee tres tipos de habitaciones: simple, doble y matrimonial, y dos tipos de clientes: habituales y esporádicos.
		- a. ¿Cuáles son las personas que interactúan con el sistema?
		- b. ¿Qué procesos o tareas debe realizar cada persona que usted considera interactúa en el sistema?

La evidencia debe guardarla con el nombre HOTEL\_NOMBRE\_APELLIDO

# MOMENTO 3. Ejercitación.

- 3. Lea y desarrolle las siguientes instrucciones:
	- a. De manera individual observe el video que se encuentran en la carpeta 02\_1 MATERIAL Casos De Uso del material de apoyo del aprendiz llamado "02\_1\_VIDEO\_UML\_Casos\_de\_Uso" o en el siguiente enlace de YouTube:<https://www.youtube.com/watch?v=5ezWOj0k02k>
	- **b.** Interprete los diagramas de casos que encontrará en el material de apoyo de nombre "02\_1\_1\_IMAGEN\_Diagramas\_de\_Casos\_de\_Uso" y entregue una síntesis que permita identificar la cantidad de actores que tendrá el sistema, los permisos asignados a cada uno y los procesos que podrán ejecutar. Deberá guardar dicha información en un archivo .doc con el **nombre "Síntesis Caso uso NOMBRE\_APELLIDO" y guardarlo para luego subirlo a Territorium.** Si necesita más información para resolver los anteriores puntos puede encontrar en la carpeta

"02\_1\_MATERIAL\_Casos\_De\_Uso" los documentos "02\_1\_1\_MATERIAL\_Casos\_De\_Uso", "02\_1\_2\_MATERIAL\_UML\_Casos\_de\_Uso" y "02\_1\_3\_MATERIAL\_Documentacion\_CU". GFPI-F-135 V01

c. Haga un análisis del archivo 02\_1\_3\_MATERIAL Documentación CU para comprender qué información debe colocar en cada uno de los elementos del formato de la Documentación de casos de uso.

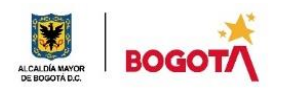

**SECRETARIA DE EDUCACIÓN DISTRITAL COLEGIO INSTITUTO TÉCNICO INDUSTRIAL PILOTO I. E. D. "Formación Humana y Técnica Industrial Sostenible"**

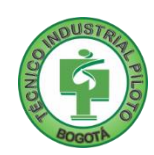

El sistema válida

# MOMENTO 4: Transferencia de Conocimiento.

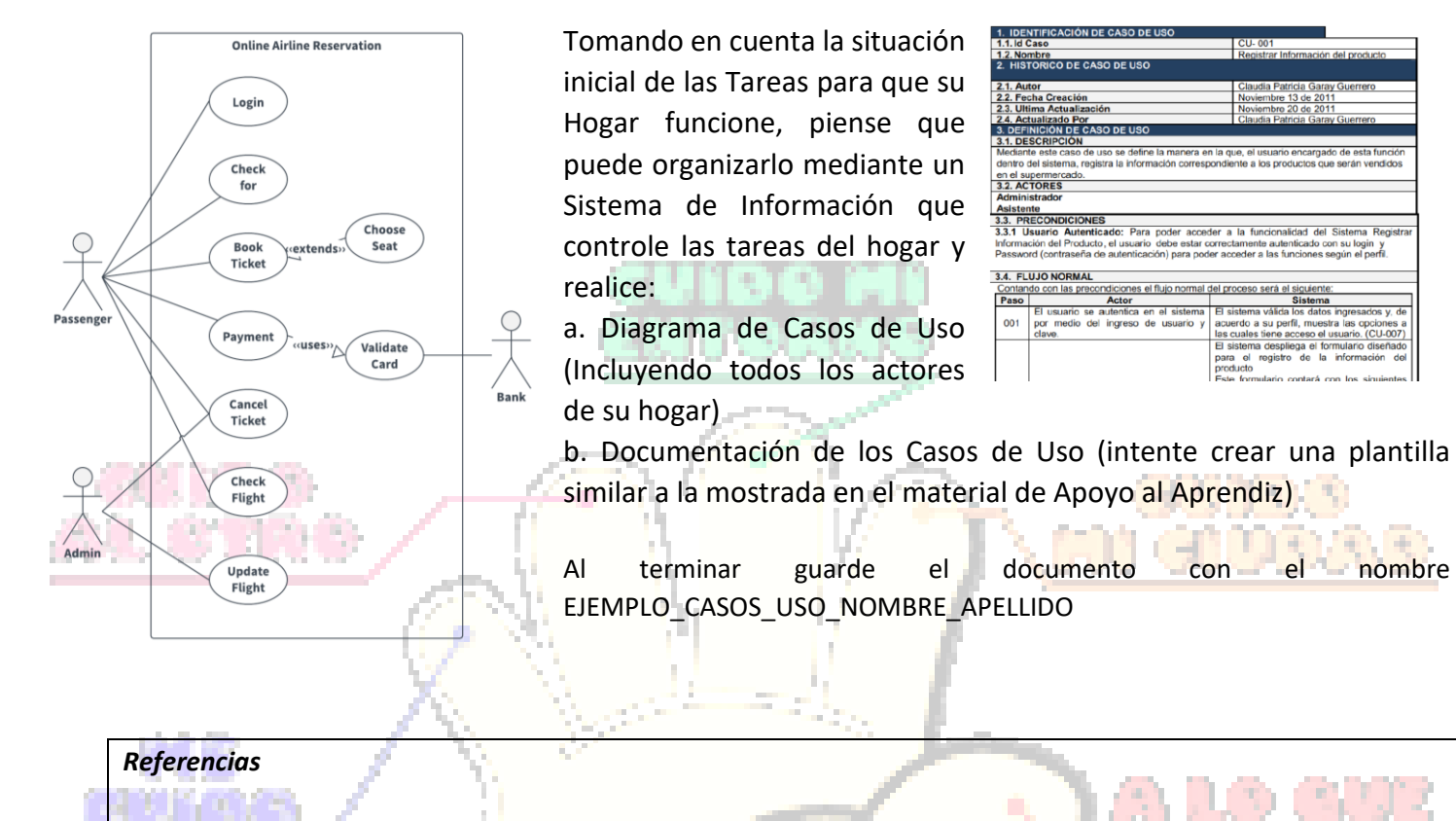

SENA, (2021). *Guía 2. Modelamiento Técnico UML*. Bogotá: Centro de Gestión de Mercados, Logística y Tecnologías de la Información.

# Rubrica de autoevaluación

Después de desarrollar la presente guía, responda marcando con la nota que usted considere, teniendo como referencia los enunciados:

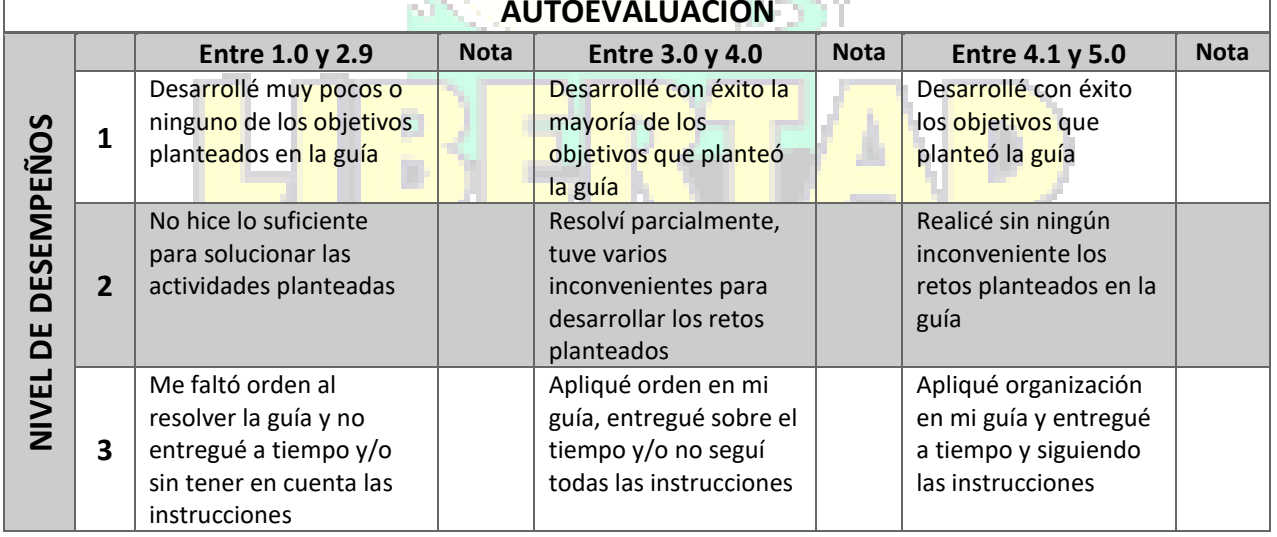

## **AUTOEVALUACIÓN**

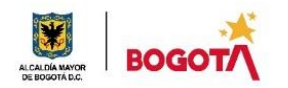

SECRETARIA DE EDUCACIÓN DISTRITAL COLEGIO INSTITUTO TÉCNICO INDUSTRIAL PILOTO I. E. D. "Formación Humana y Técnica Industrial Sostenible"

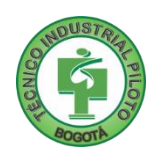

( 정보 제 1, 1, 1)

## **COMENTARIOS**

¿Qué dificultad(es) tuve en esta actividad?

¿Qué aprendizaje(s) tuve con esta actividad?

an a a character and Escriba aquí sus sugerencias para mejorar esta guía:

**NOTA EXTRA 1: (0.5 punto adicional)** 

Ubica las FRASES QUE INICIAN EN ROJO en la presente guía, las cuales ya sabes que están relacionadas con los principios institucionales: Me cuido, Cuido al Otro, Cuido mi entorno, Cuido mi Ciudad y A lo que Vinimos. Realiza un muro de ladrillo a MANO y escríbelas dentro del muro en forma de GRAFITIS. ¡Recuerda tomar una foto para la evidencia de NOTA EXTRA e inclúyela dentro del trabajo que envías!!!

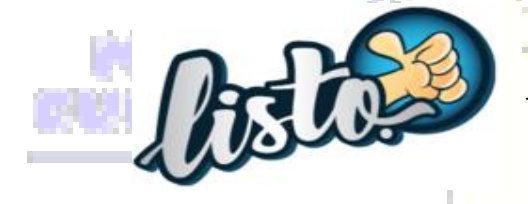

i Has terminado, ahora a enviar la actividad en Edmodo, pero si no tienes Computador, toma fotos y envíalas al correo de la docente!!!

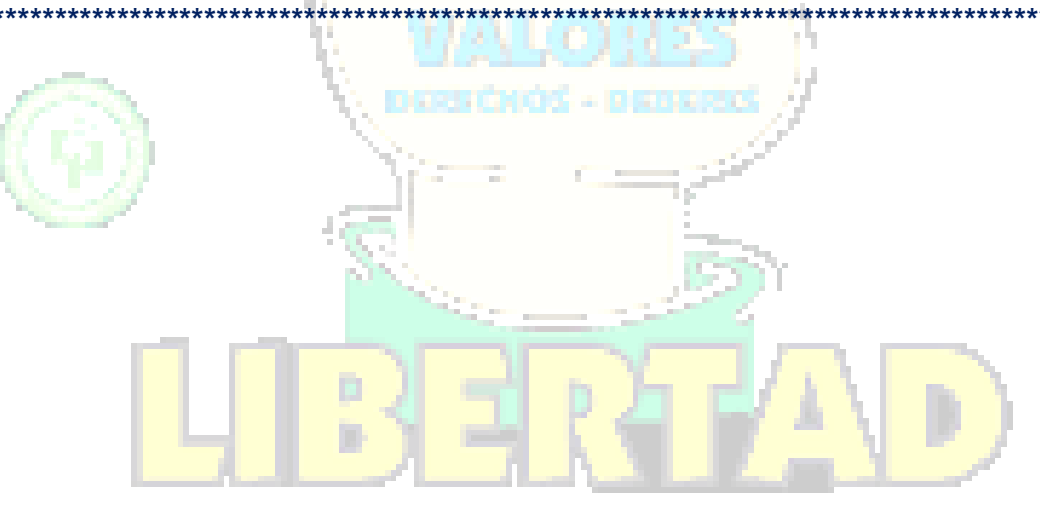